# Concurrent Algorithms 2018

Midterm Exam Solutions

1

### Problem 1

• **Task:** Write an algorithm that implements a MRSW atomic M-valued register using (any number of) SRSW regular M-valued registers.

#### • **Solution:**

SRSW regular M-valued → SRSW atomic M-valued → MRSW atomic M-valued

**(see lecture slides)**

## Problem 2 – register-swap

• **Task:** Write an algorithm that implements wait-free consensus for n processes in this setting.

**Variables:**

Shared MWMR atomic registers A and B.

```
procedure register-swap(A, B)
  tempA = AtempB = BA = tempBB = tempA
```
## Problem 2 – register-swap

- R[1, …, N] =  $\{\perp, ..., \perp\}$
- Winner $[1, ... N] = {\perp, ..., \perp}$
- $\bullet$  Decided = won

```
procedure propose(v)
  R[i] = vregister-swap(Winner[i], Decider)
   j = unique index in Winner with Winner[j] = won
   return R[j]
```
## Problem 2 – register-swap

- R[1, …, N] =  $\{\perp, ..., \perp\}$
- Winner $[1, ... N] = {\perp, ... \perp}$ First processes that does
- Decided = won **procedure** propose(v)  $R[i] = v$ register-swap(Winner[i], Decider)  $j =$  unique index in Winner with Winner[j] = won **return** R[j] the swap "wins" the consensus

**Variables**:

V=0 (binary register)

```
procedure test-and-set()
   temp = V
   if temp = 0 thenV = 1return temp
```

```
R[2] = {\perp, \perp}X // test-and-set object
```

```
procedure propose_i(v) // i in \{0, 1\}R[i] = vresult = x.test-and-set()if (result == 0)return R[i]
    else
        return R[1 - i]
```
test-and-set solves consensus for 2 processes.

```
R[2] = {\perp, \perp}X // test-and-set object
```

```
procedure propose_i(v) // i in \{0, 1\}R[i] = vresult = x.test-and-set()if (result == 0)return R[i]
    else
        return R[1 - i]
```

```
test-and-set
solves consensus
for 2 processes.
```
But **not** for **3 processes**.

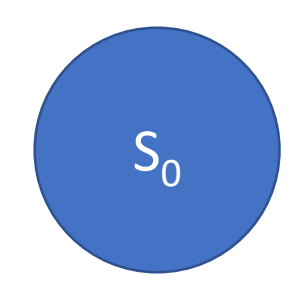

**State:** state of all the processes and of the shared objects

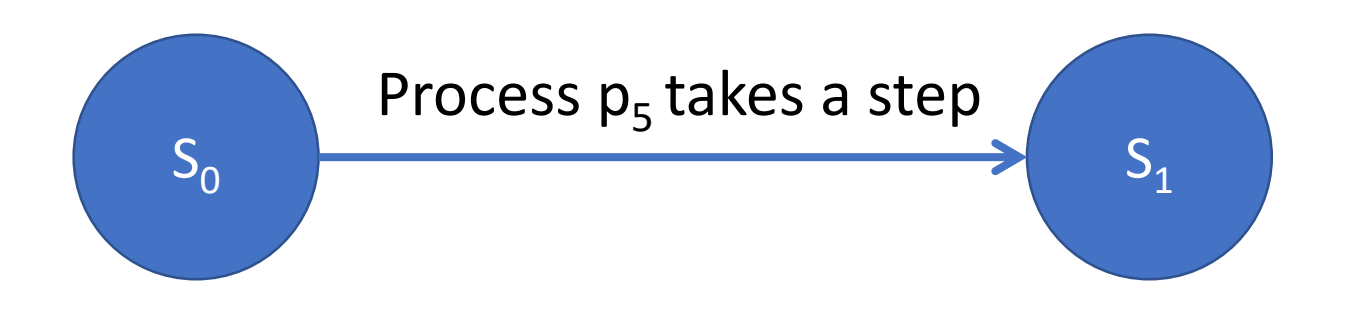

#### A **step** corresponds to the access (**read** or modify) of some shared object.

## Problem 3 – test-and-set Process P2 takes a step  $S<sub>2</sub>$ Process  $p_5$  takes a step  $S_0$  $S_1$

## Problem 3 – test-and-set Process P2 takes a step  $S_2 \longrightarrow ...$ Process  $p_5$  takes a step  $S_0$  $S_1$

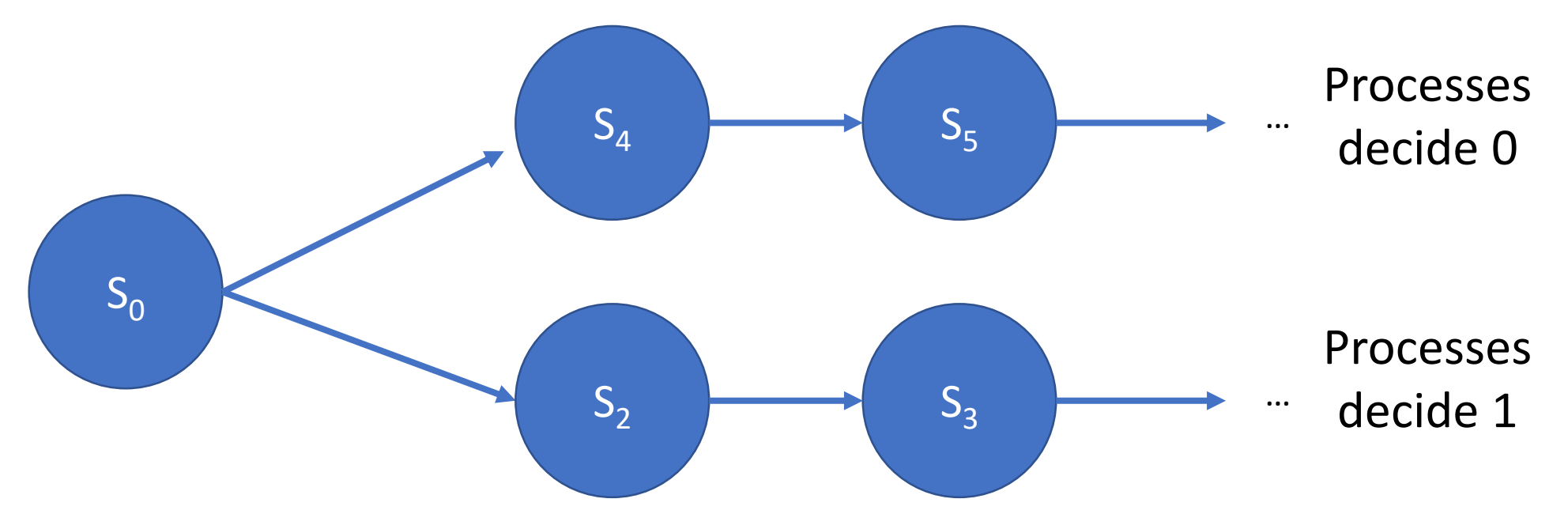

A state is **bivalent** if the decision is **not** yet fixed. Processes could decide 0 or 1.

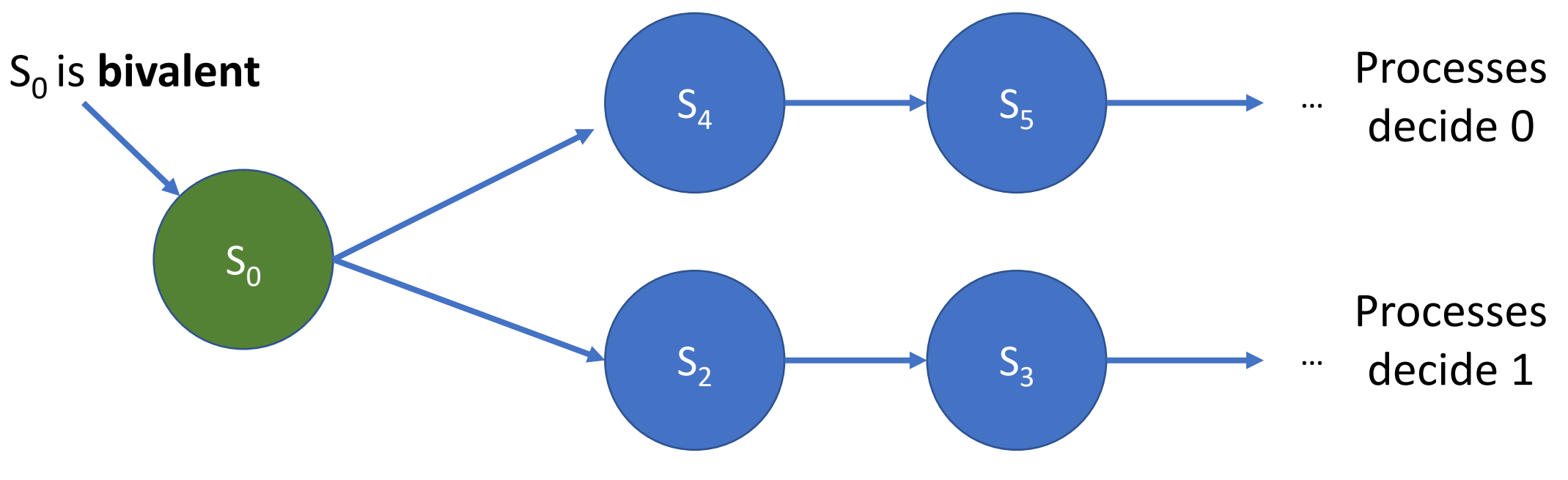

A state is **bivalent** if the decision is **not** yet fixed. Processes could decide 0 or 1.

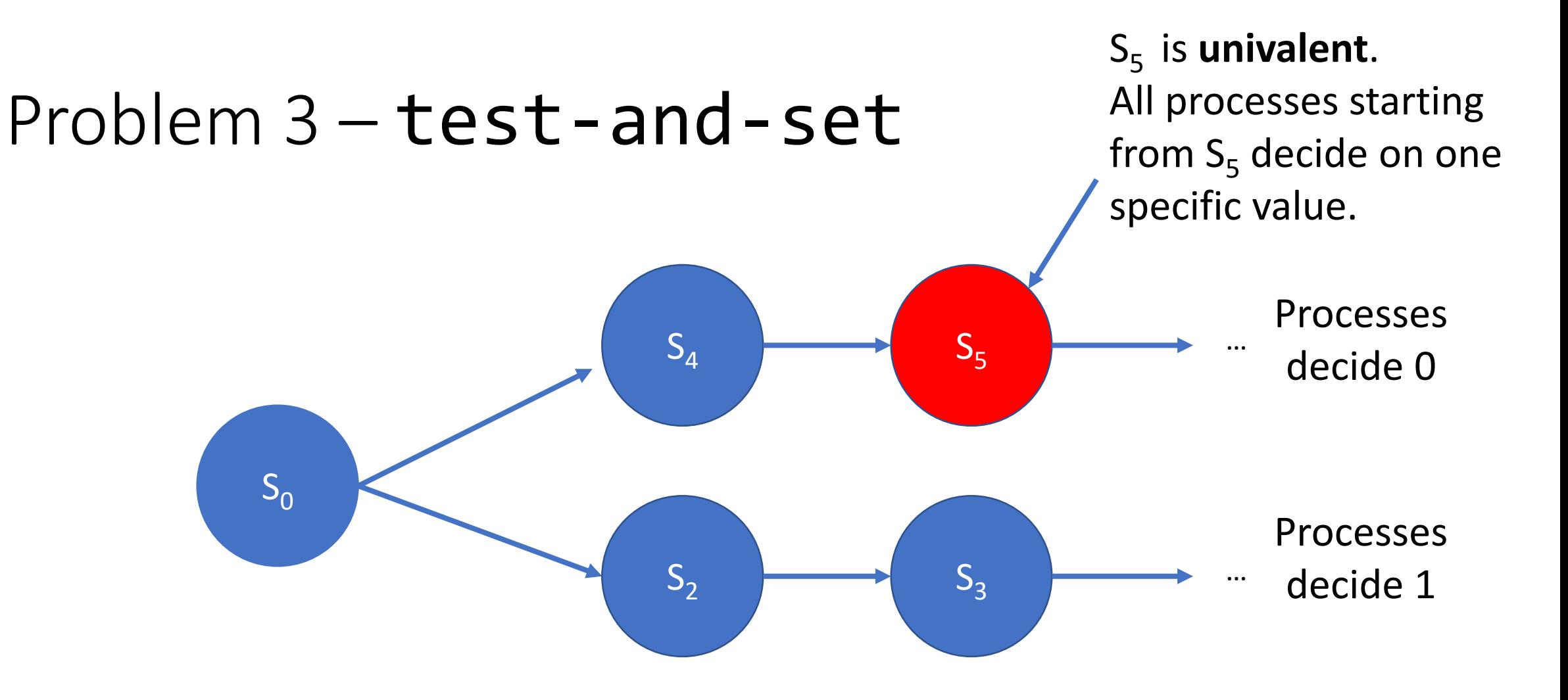

A state is **univalent** if the decision is fixed.

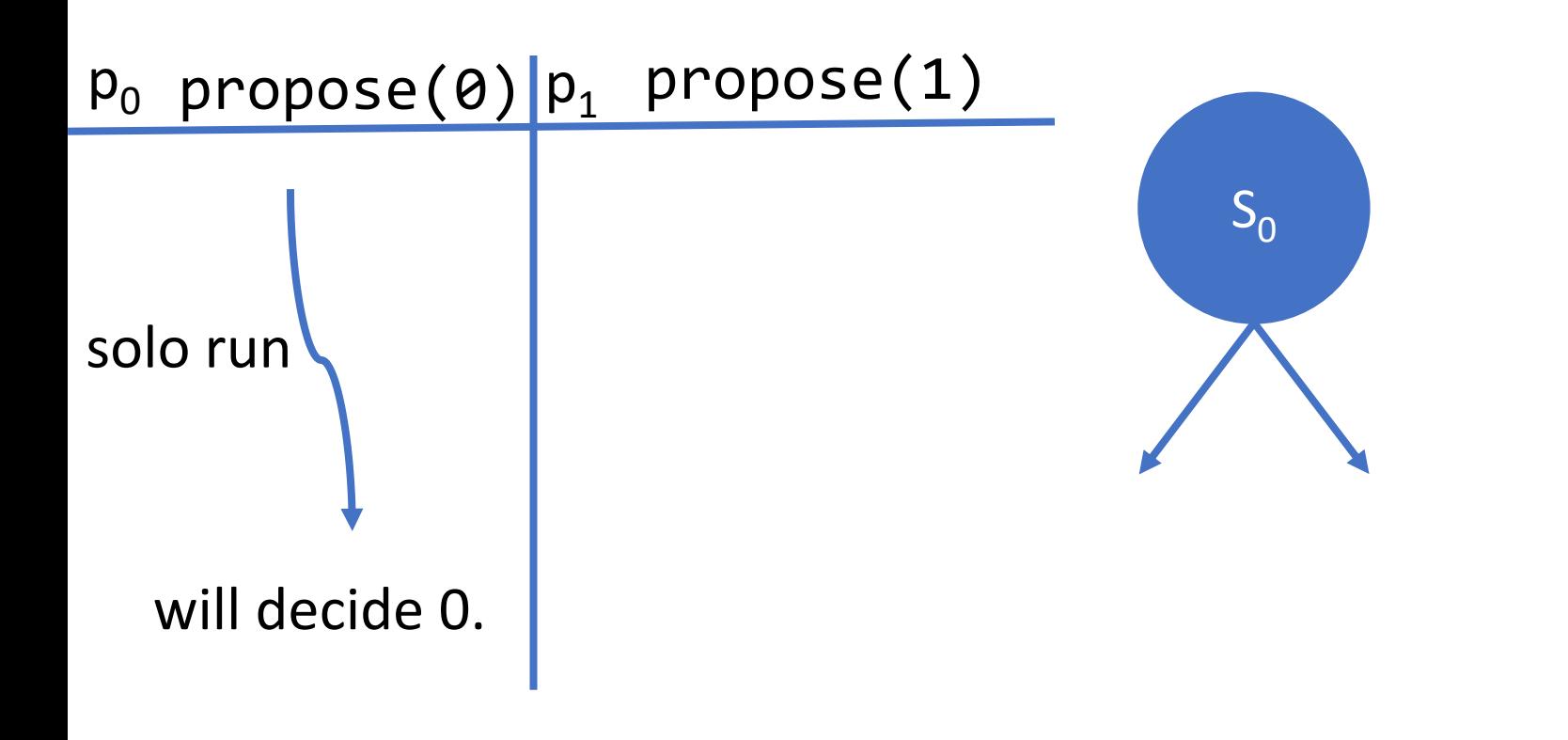

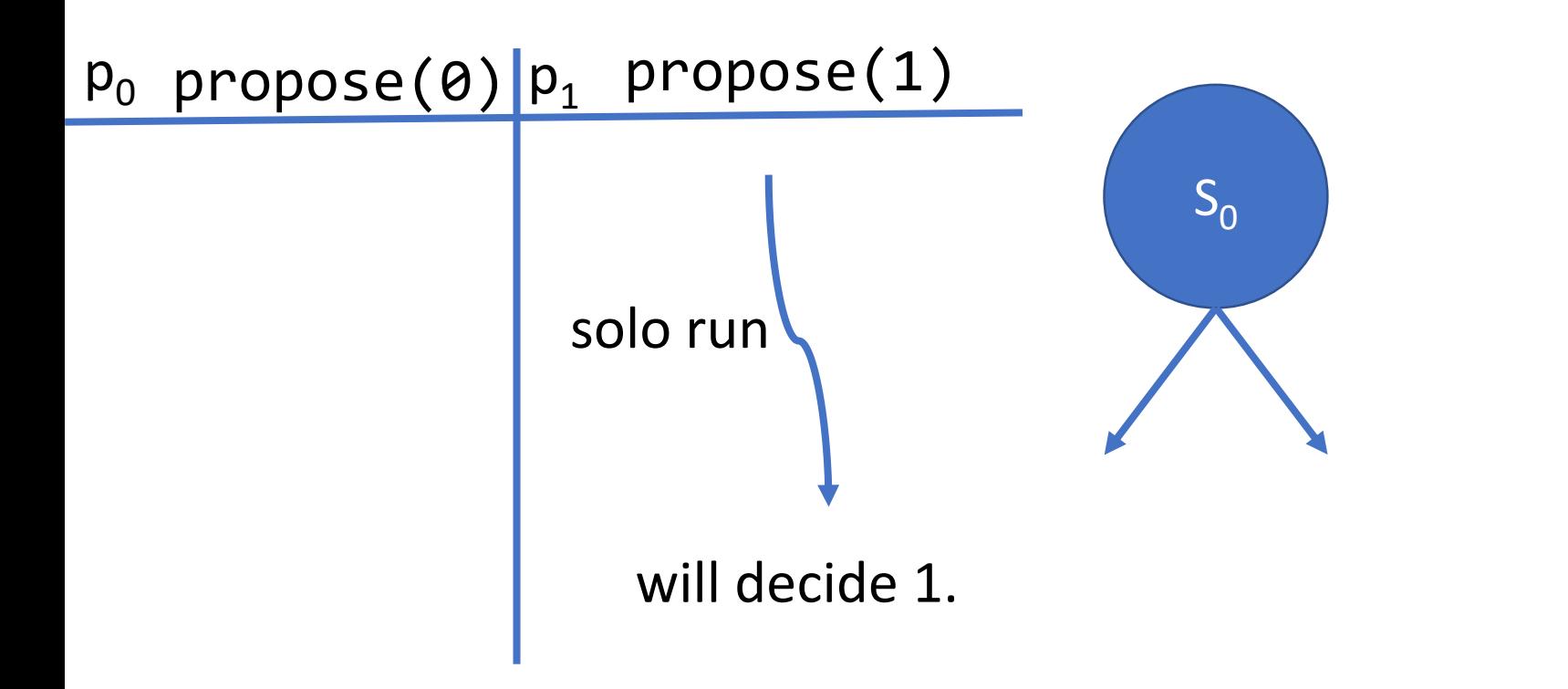

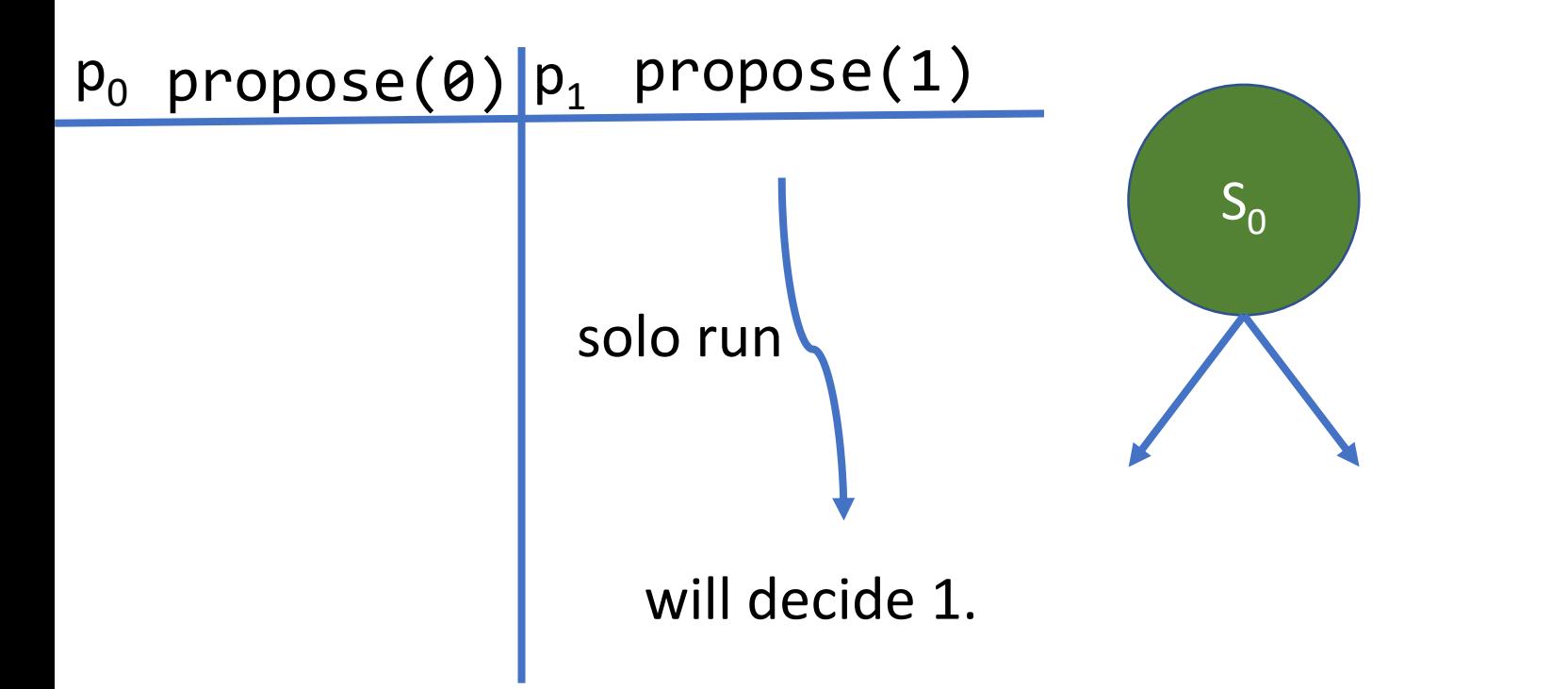

#### Every consensus algorithm has an **initial bivalent state.**

Every consensus algorithm has a state that:

- **is bivalent;**
- **if any process takes a step, the new state is univalent.**

Also known as a **critical state**.

p<sub>2</sub> takes steps

Every consensus algorithm has a state that:

- **is bivalent;**
- **if any process takes a step, the new state is univalent.**

Also known as a **critical state**.

Every consensus algorithm has a state that:

- **is bivalent;**
- **if any process takes a step, the new state is univalent.**

Also known as a **critical state**.

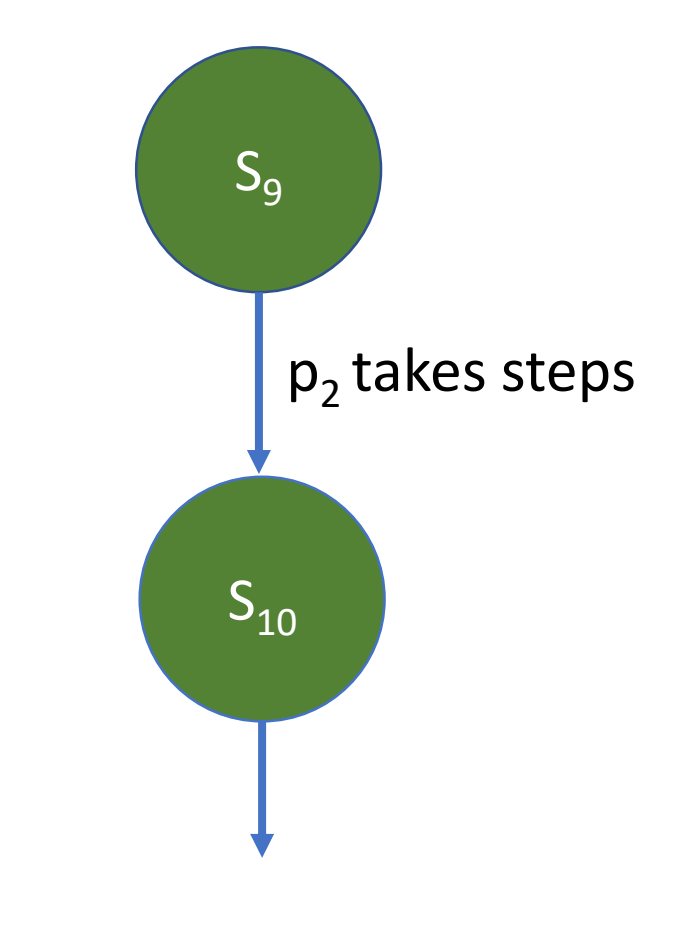

Every consensus algorithm has a state that:

- **is bivalent;**
- **if any process takes a step, the new state is univalent.**

Also known as a **critical state**.

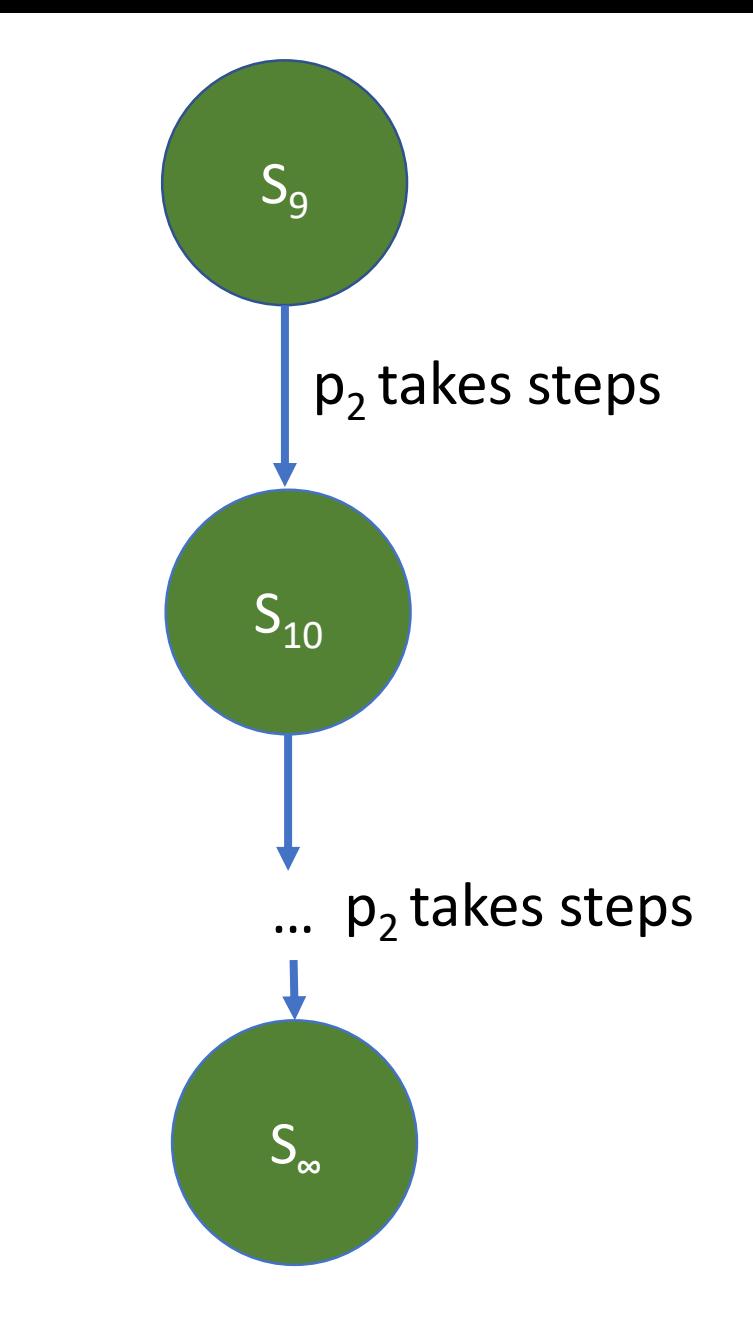

Every consensus algorithm has a state that:

- **is bivalent;**
- **if any process takes a step, the new state is univalent.**

Also known as a **critical state**.

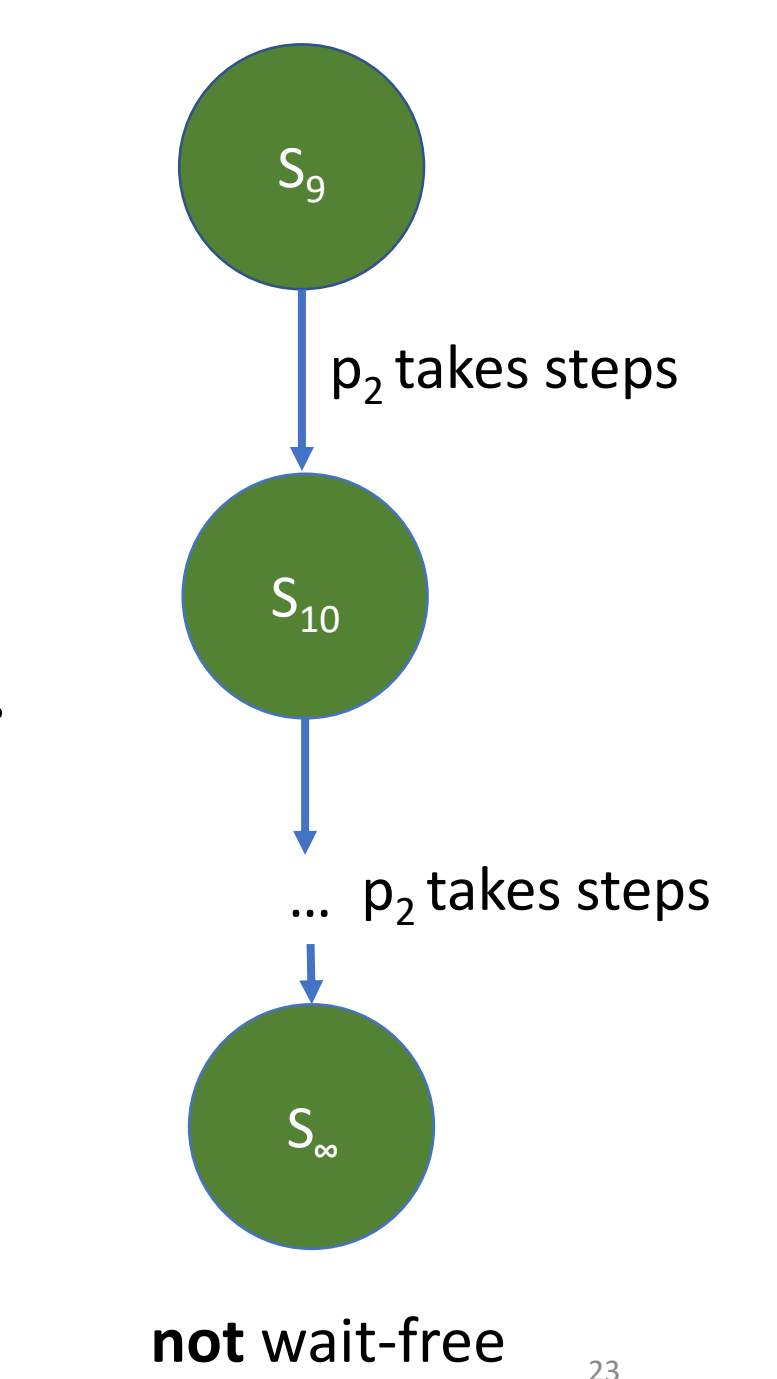

S15 is a **critical state**. In other words:

- $S_{15}$  is bivalent
- Any process that takes a step reaches a univalent state  $S_{17}$   $S_{16}$

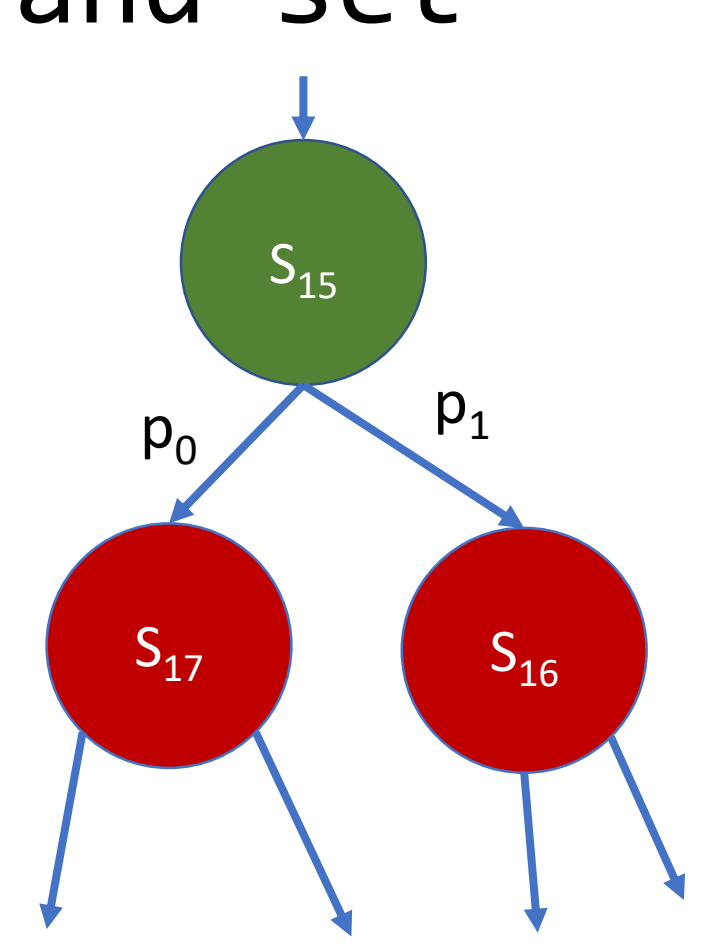

Assume there is a consensus algorithm for 3 processes  $p_0$ ,  $p_1$ , and  $p_2$ that only uses read/write and test-and-set objects.

There should be a **critical state**.

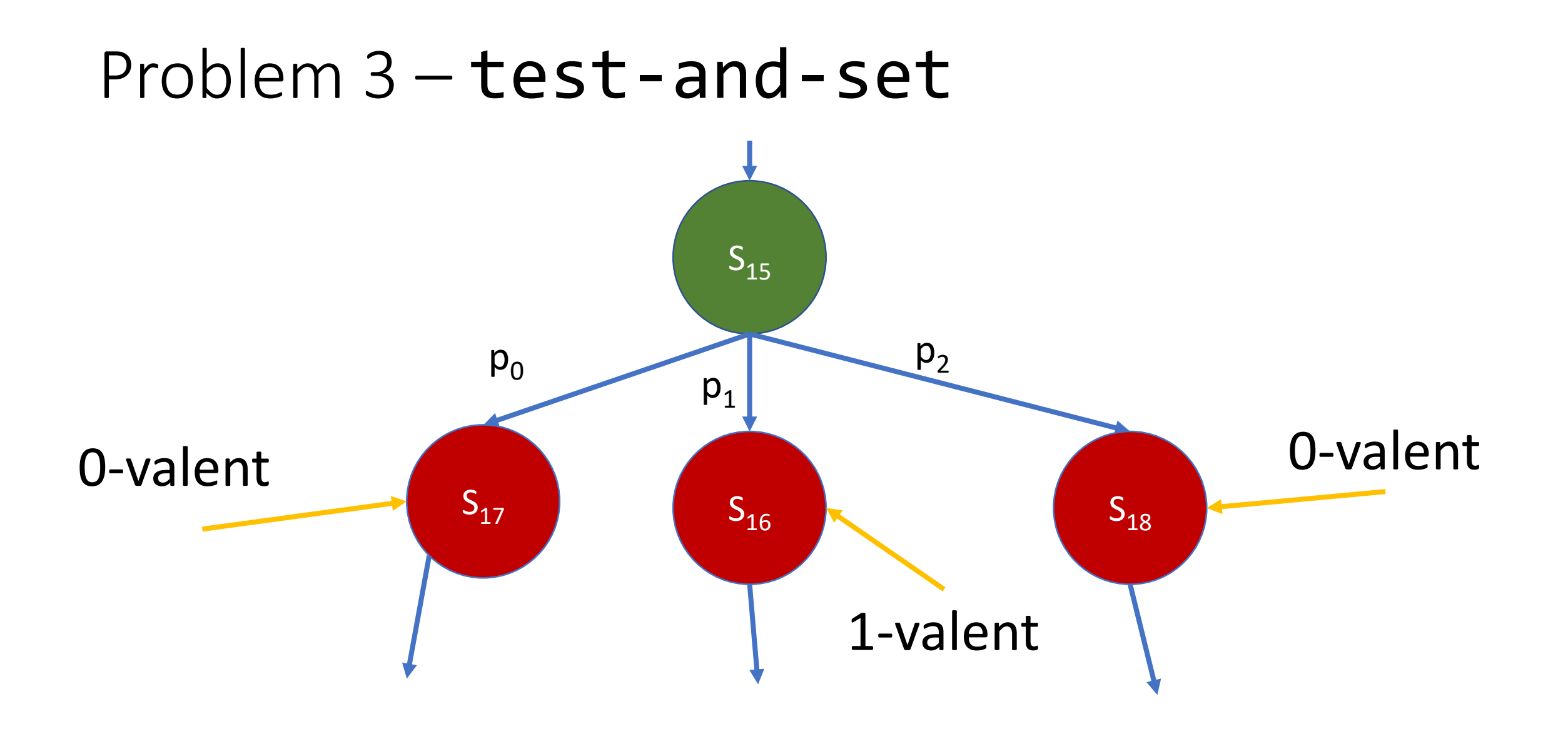

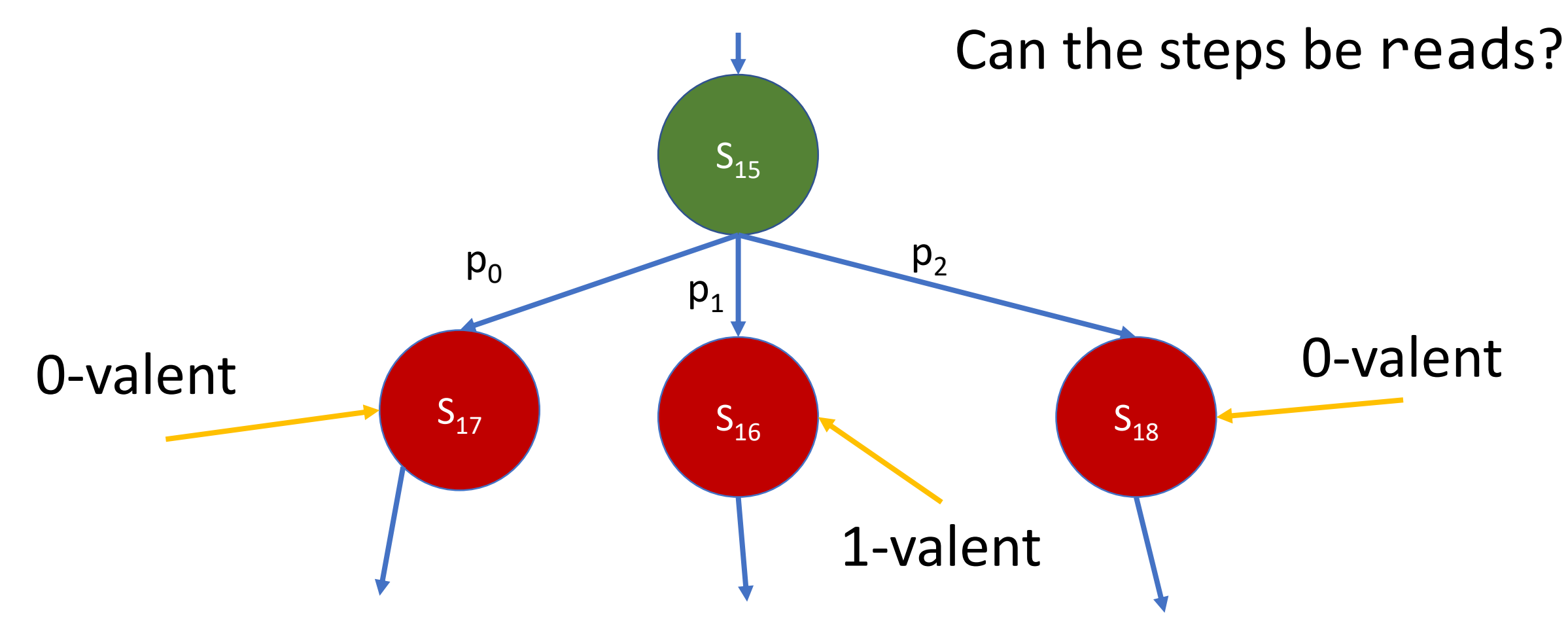

### Problem 3 – test-and-set  $S_{15}$  $S_{17}$   $S_{16}$  $p_0$  $p_1$  $S_{18}$  $p<sub>2</sub>$ 0-valent Communication of the Communication of the Communication of the Communication of the Communication of the Communication of the Communication of the Communication of the Communication of the Communication of the Com 1-valent Can the steps be reads? **No!**

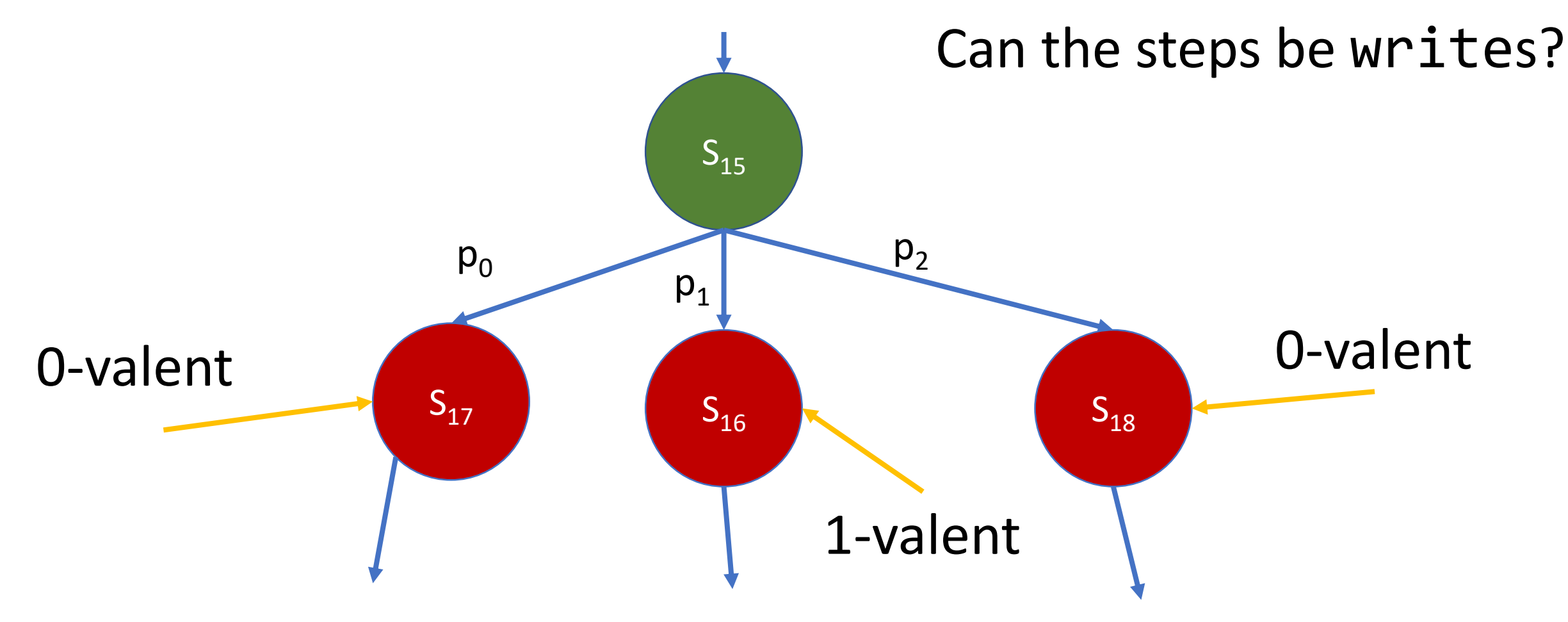

### Problem 3 – test-and-set  $S_{15}$  $S_{17}$   $S_{16}$  $p_0$  $p_1$  $S_{18}$  $p<sub>2</sub>$ 0-valent Communication of the Communication of the Communication of the Communication of the Communication of the Communication of the Communication of the Communication of the Communication of the Communication of the Com 1-valent Can the steps be writes? **No!**

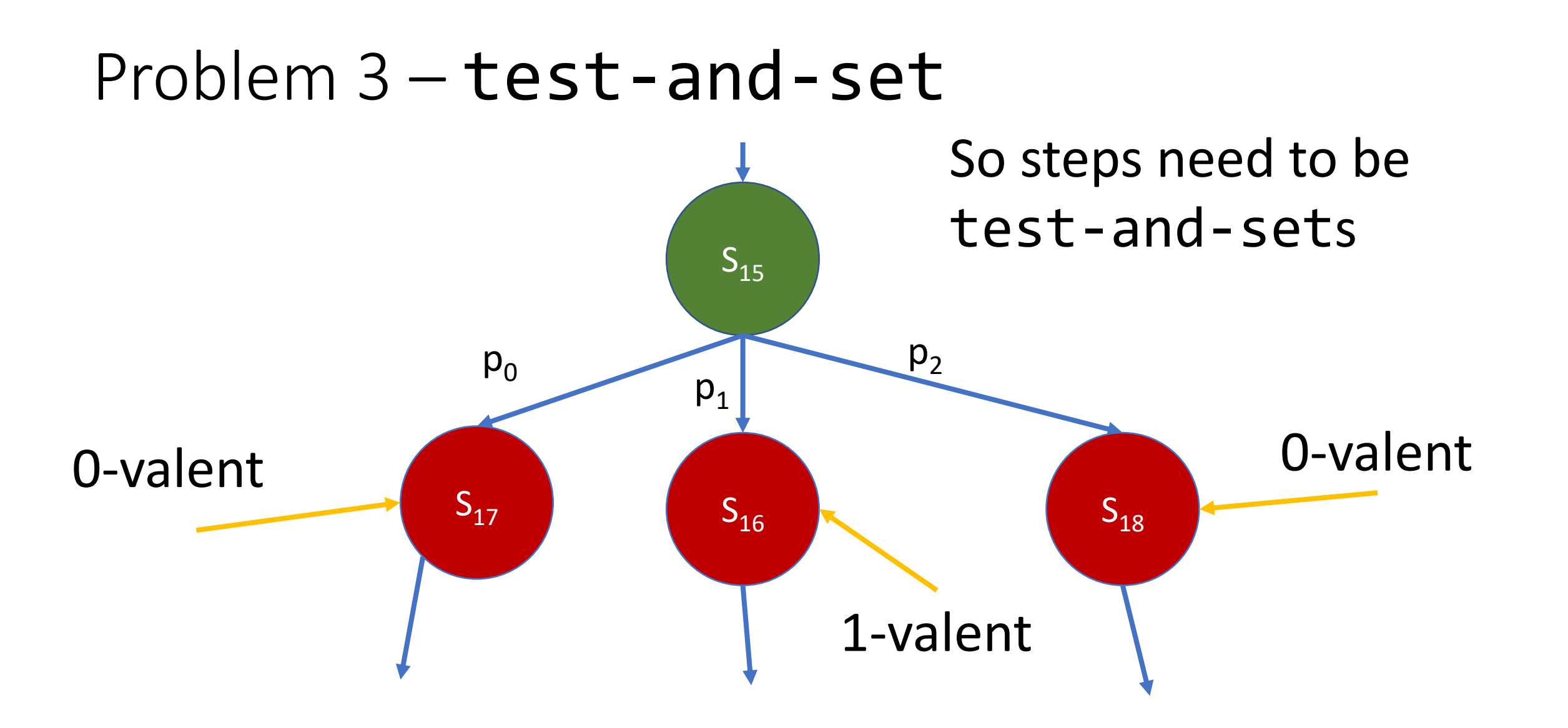

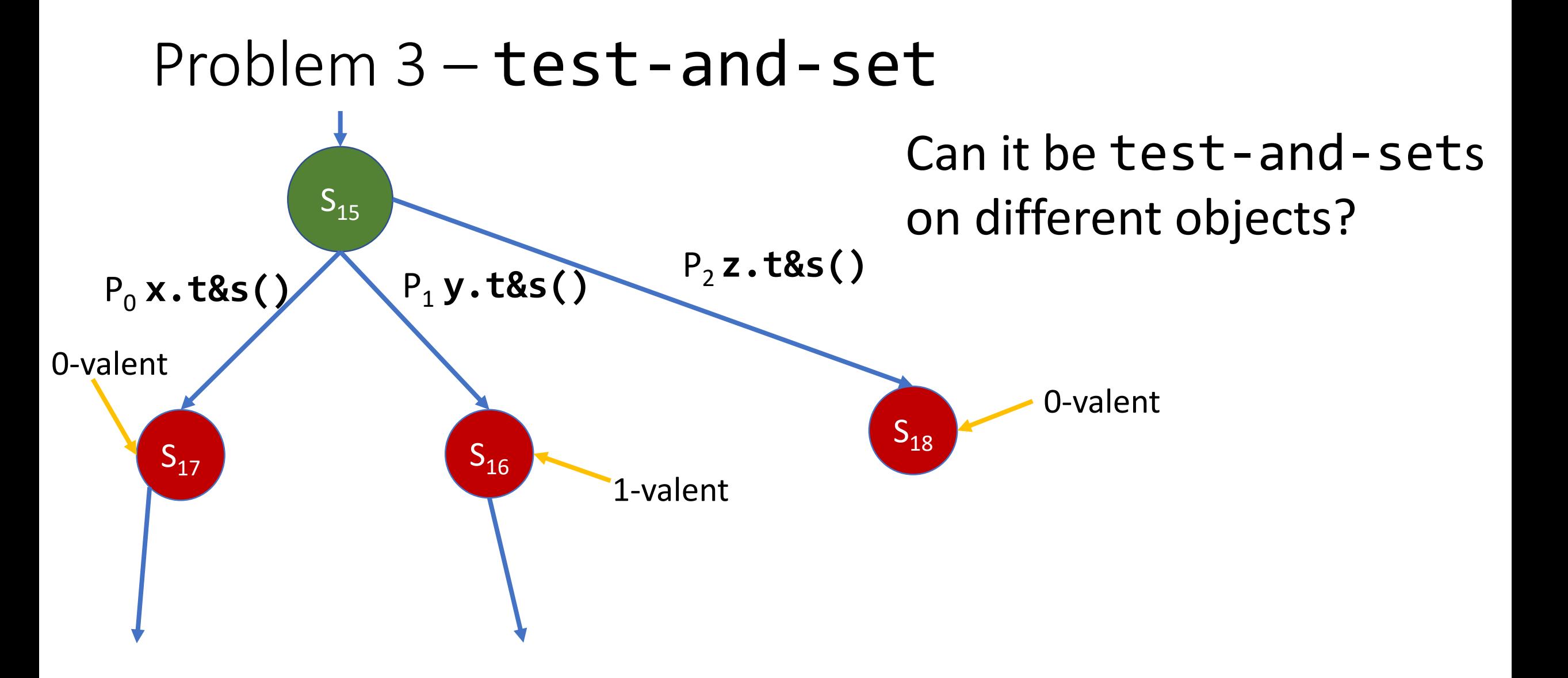

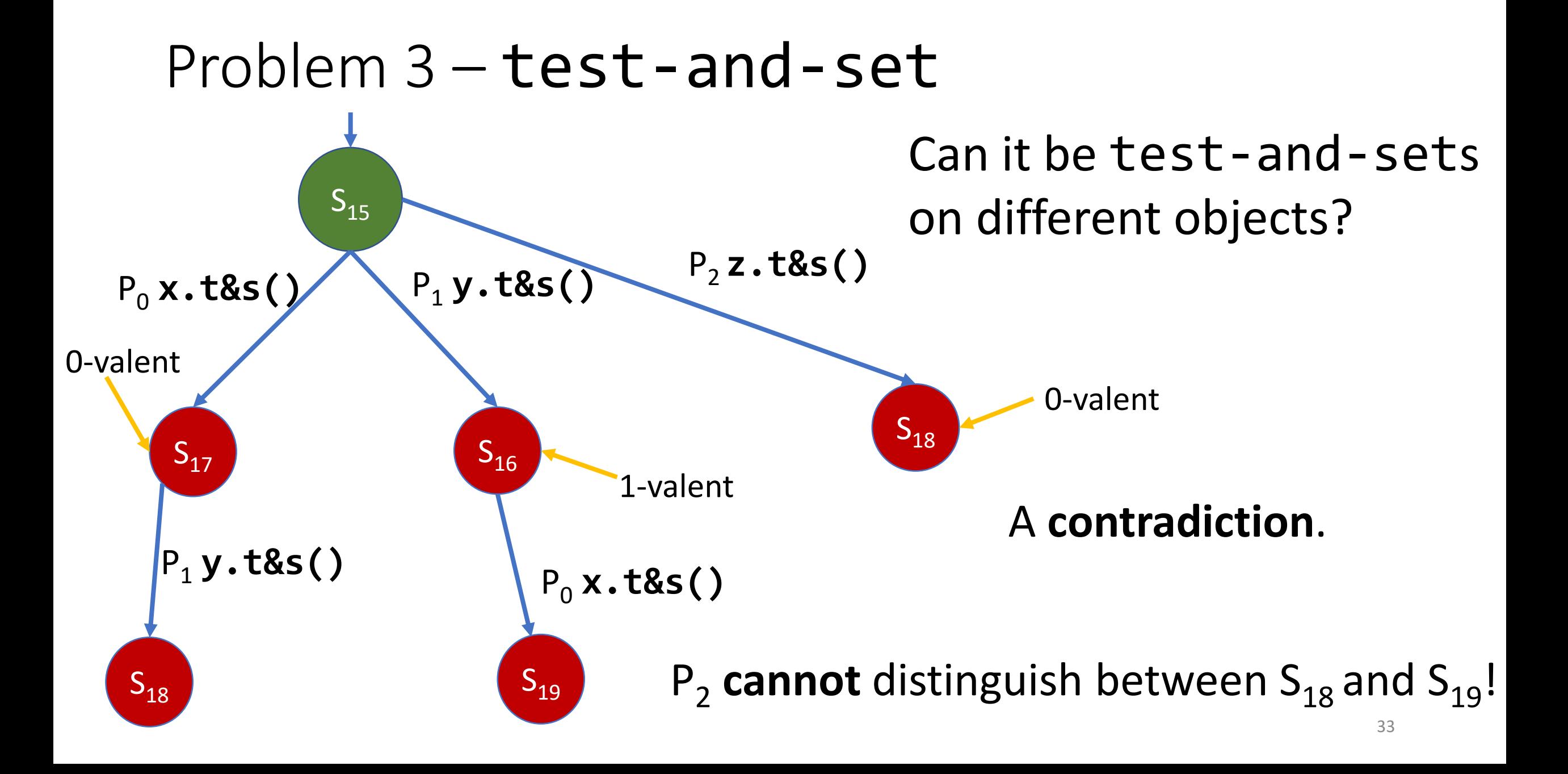

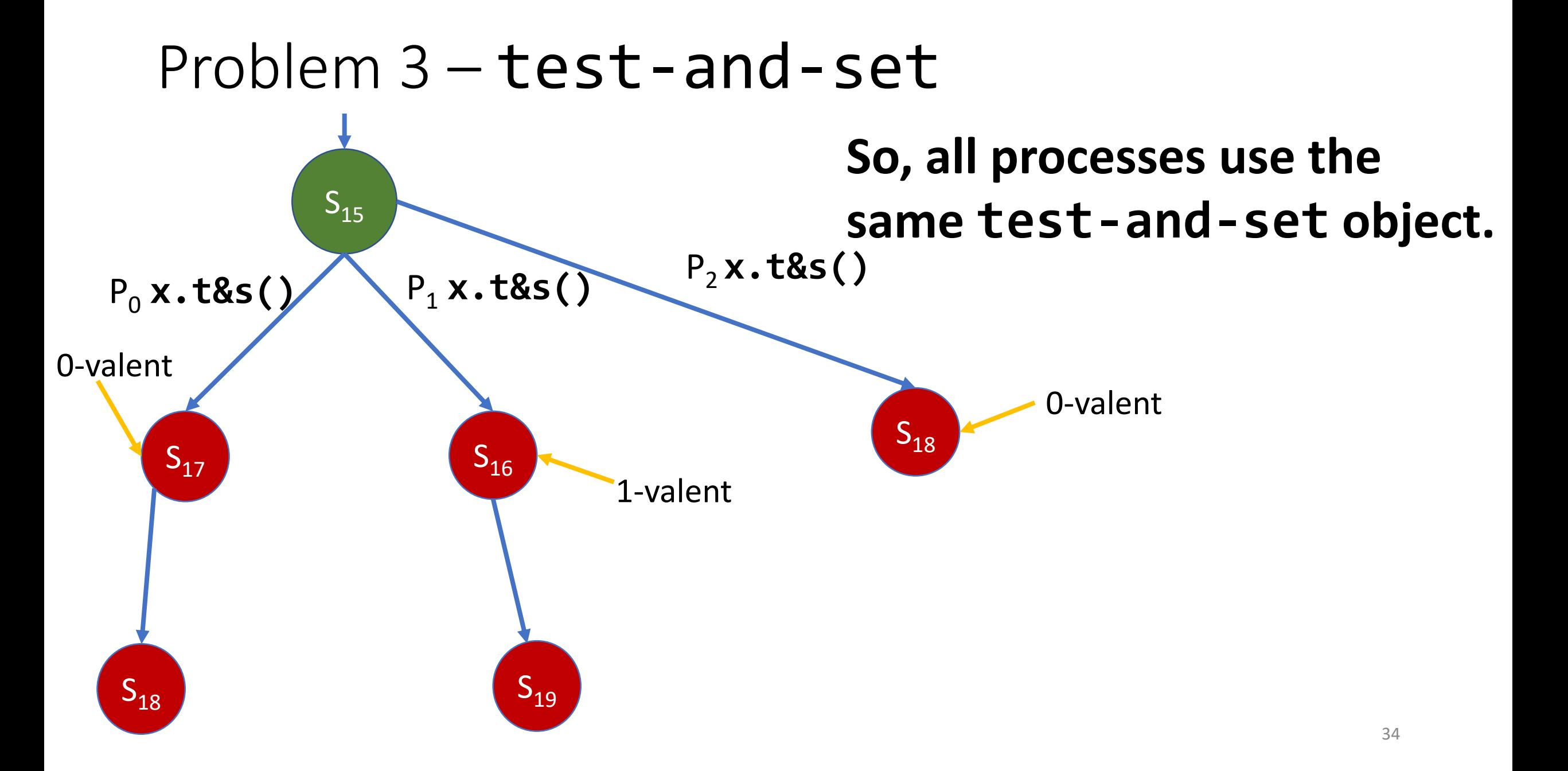

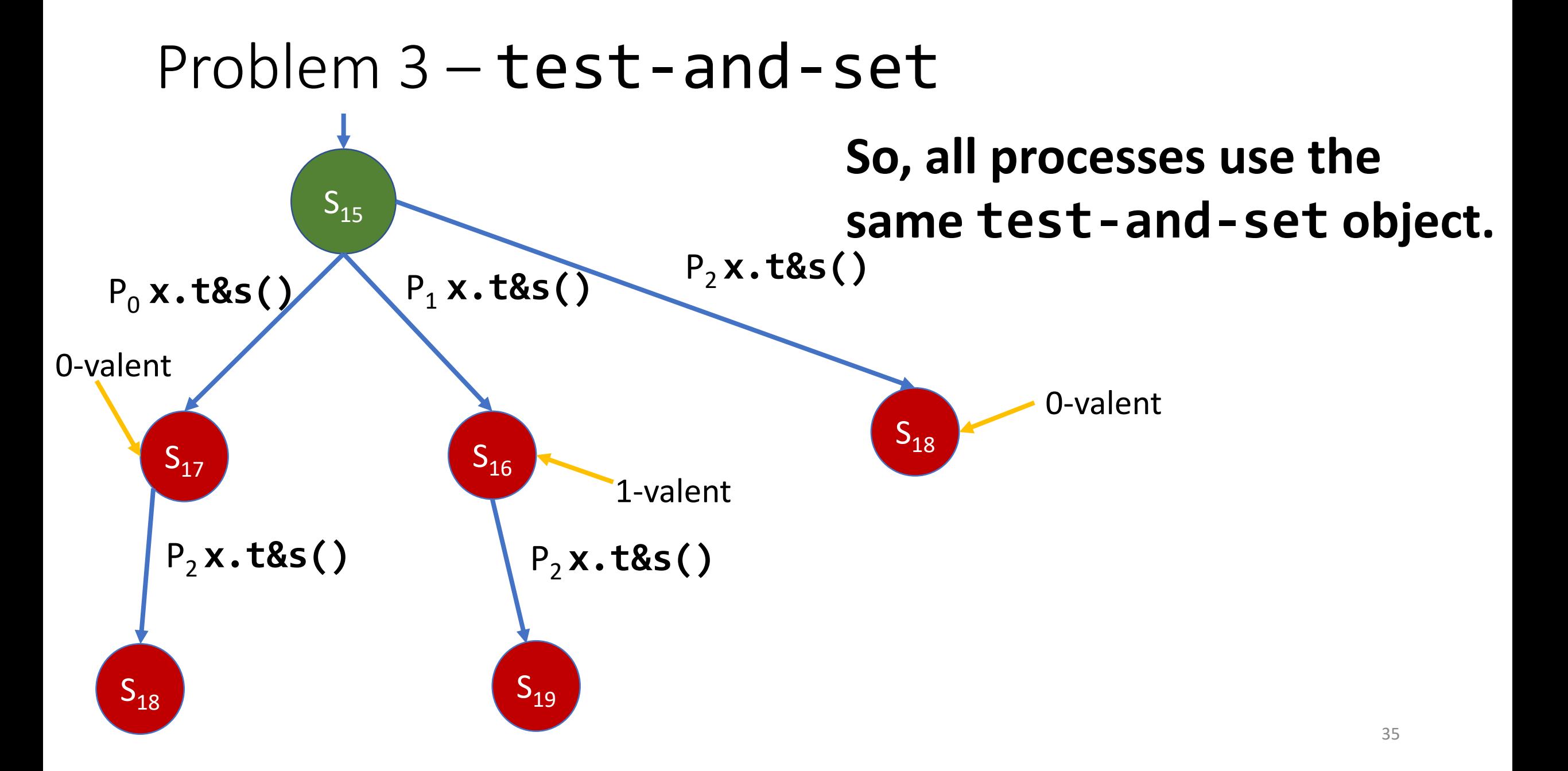

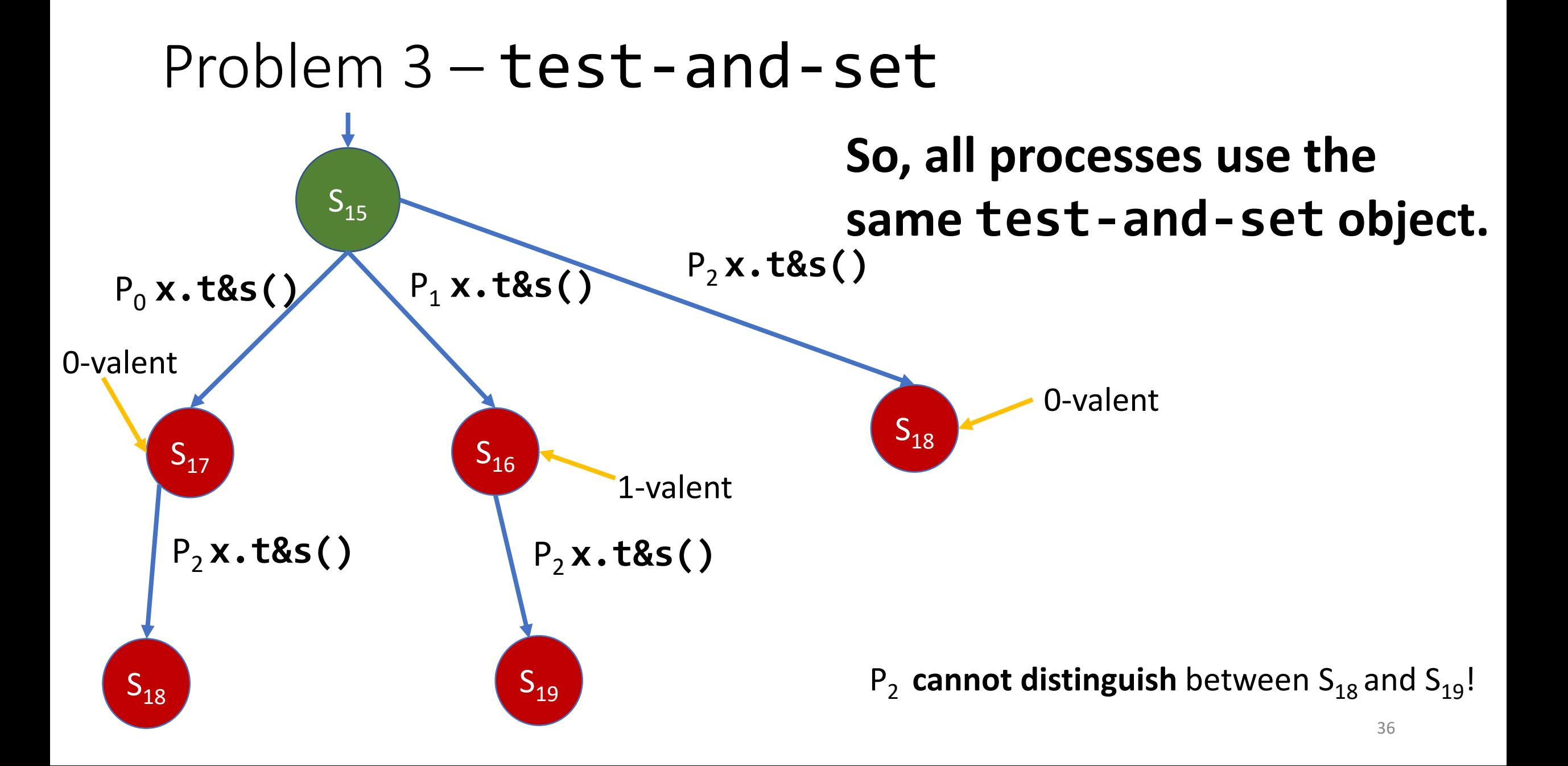

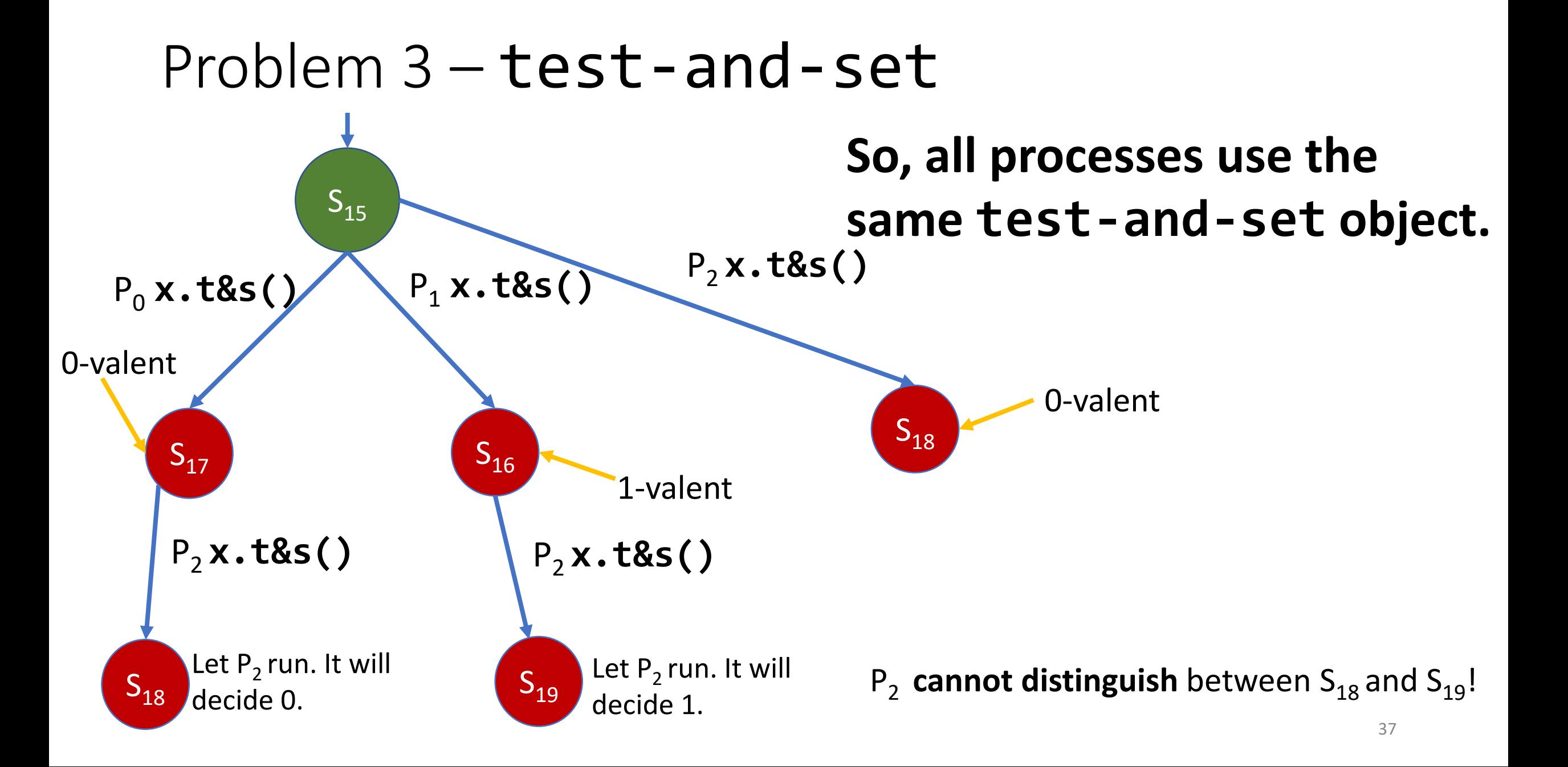

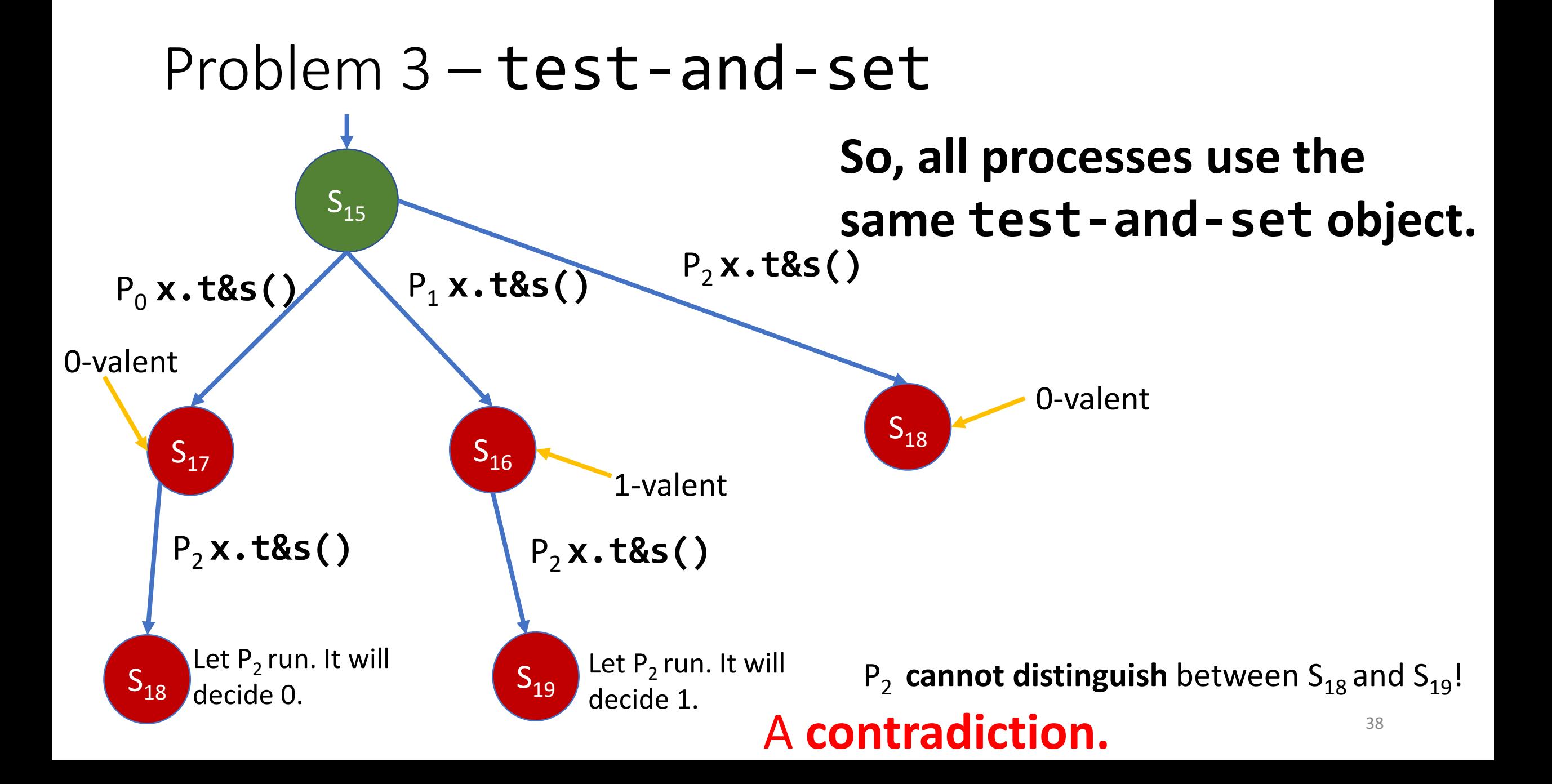

In other words, the consensus number of test-and-set is 2.

```
procedure peek(end)
    if peeks invoked == 3
        return ⊥
    peeks_invoked=peeks_invoked+1
    if end = HEADreturn list.first()
    else
        return list.last()
```

```
procedure peek(end)
    if peeks invoked == 3
        return ⊥
    peeks_invoked=peeks_invoked+1
    if end = HEADreturn list.first()
    else
        return list.last()
                                Task: Solve consensus for 4 
                                 processes.
```

```
procedure propose(v)
    deque.enqueue(HEAD, v)
    winner = deque.peek(TAIL)
    if winner != ⊥
        return winner
    else
        return deque.dequeue(TAIL)
```

```
procedure propose(v)
   deque.enqueue(HEAD, v)
   winner = deque.peek(TAIL)
    if winner != ⊥
        return winner
    else
        return deque.dequeue(TAIL) At most 1 process 
                                       would dequeue.
```